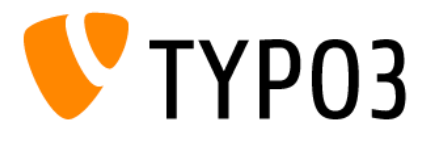

TYP03 Academic Committee

# TYP03 Extension-Empfehlungen für Hochschul-Homepages

Stand: 3.4.2017

Das TYPO3 Academic-Committee (T3AC) hat im Anfang 2017 eine Umfrage bei Hochschulen durchgeführt welche Extensions für welche Homepage-Funktionen genutzt werden. Aus diesem Feedback hat das T3AC eine Empfehlungsliste erarbeitet. Diese Extensions werden von vielen Hochschulen genutzt und haben sich im Einsatz bewährt.

<span id="page-0-0"></span>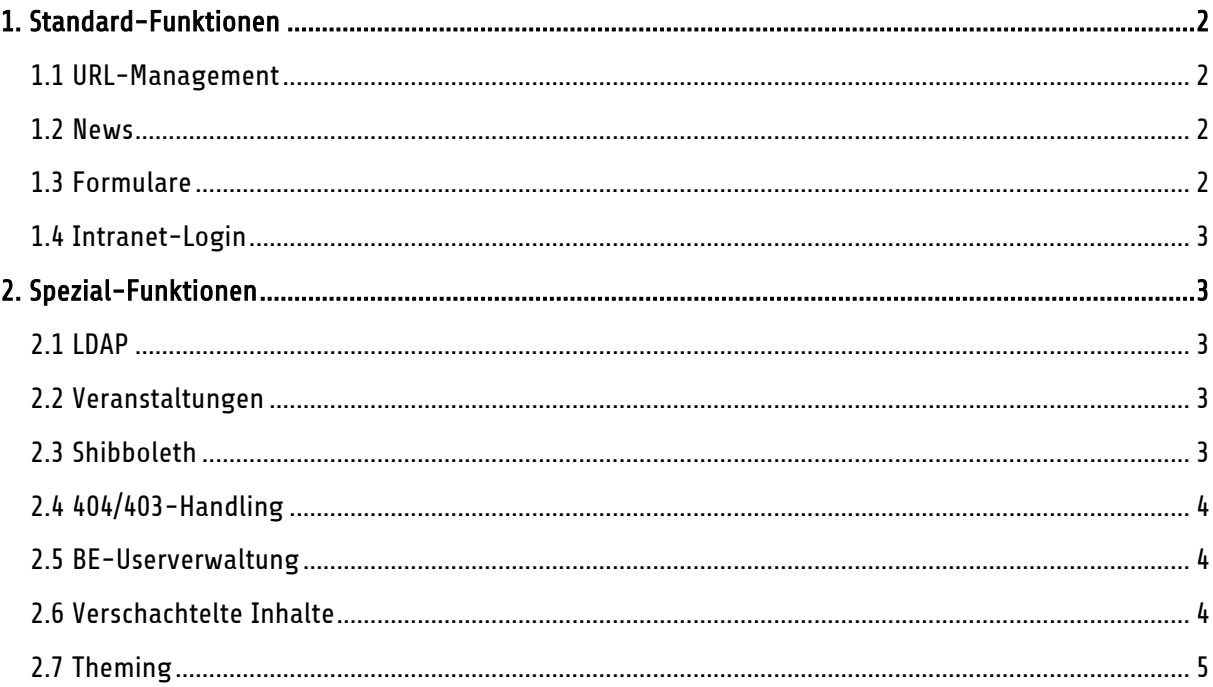

# **1. Standard-Funktionen**

Diese Extensions werden von nahezu allen Hochschulen eingesetzt:

#### <span id="page-1-0"></span>**1.1 URL-Management**

#### Empfohlene Extension: [realURL](https://typo3.org/extensions/repository/view/realurl)

Diese Extension ermöglicht die Nutzung von "sprechenden" URLs wie z.B. "[www.xyz.de/studium](http://www.xyz.de/studium)". Aussagekräftige URLs sind sowohl für die Suchmaschinenoptimierung als auch für Nutzer unverzichtbar.

#### <span id="page-1-1"></span>**1.2 News**

#### Empfohlene Extension: [news](https://typo3.org/extensions/repository/view/news)

Die Extension ist komplett in Extbase und Fluid umgesetzt, zudem ist ein Converter integriert, der tt\_news Datensätze schnell und sicher umsetzt. Die Extension erlaubt das Darstellen von Datensätzen in Listen und Einzelanzeige, besitzt eine eigene Suche, kann Top-Nachrichten bevorzugt anzeigen und erlaubt verschiedene zusätzliche Zeitsteuerungen, wie ein oberes und unteres Zeitlimit. Sie hat viele Funktionen für Social-Medias und SEO integriert und hat einen eigenen Bereich für Tags.

Die Nachrichten-Datensätze sind nicht nur auf die gewöhnlichen Felder Titel, Teaser, Bodytext u.a. ausgelegt, sondern jede Nachricht kann jedes Inhaltselement integrieren. Darüber hinaus gibt es Anzeigen für Kategorien und Datumsmenü, einfach über Typoscript konfigurierbare RSS-Feeds, eine ausgezeichnete Dokumentation mit Beispielen zur Erweiterung und eine Reihe von auf tx\_newsbasierenden Extension, u.a. newsslider, eventnews, pb\_news\_jobs, newssubmit.

# <span id="page-1-2"></span>**1.3 Formulare**

#### Empfohlene Extension: [powermail](https://typo3.org/extensions/repository/view/powermail)

Powermail ist eine Extension zur Erstellung von einfachen und aufwändigen Formularen. Die Extension bringt von Haus aus Spamschutz und Validierung mit. Neben den klassischen Formularfeldern kann auch HTML sowie jedwedes Contentelement als Formularbestandteil genutzt werden. Powermail-Formulare können die versendeten Daten auch in andere Tabellen abspeichern. So ist es leicht mit etwas Typoscript z.B. ein Jobportal etc. zu bauen.

Die Extension wird sehr aktiv gepflegt. Fast wöchentlich erscheinen kleinere Updates.

<span id="page-1-3"></span>Sie ist komplett in Extbase/Fluid umgesetzt. Die Dokumentation ist ausgezeichnet und gut verständlich. Eine Zusatzextension (powermail conditions) für Bedingungen in Formularen ist vorhanden und wird auch gepflegt. Sie ist aber nicht ganz einfach einzusetzen und arbeitet mit einer speziellen Logik, die nicht jedem Bedarf gerecht wird.

# **1.4 Intranet-Login** Empfohlene Extension: [felogin](https://docs.typo3.org/typo3cms/extensions/felogin/Index.html)

Diese Extension ermöglicht den Schutz von Homepage-Seiten. Die Nutzer müssen sich mit ihrem Frontend-User einloggen. Anhand der zugeordneten Benutzergruppe wird festgelegt, ob die Inhalte angezeigt werden. In den Seiteneigenschaften kann festgelegt werden, ob nur die jeweilige Seite oder der darunterliegende Seitenbaum zugriffsgeschützt ist.

# <span id="page-2-0"></span>**2. Spezial-Funktionen**

Diese Extensions decken bestimmte Spezial-Funktionen ab und sind nicht für alle Hochschulen relevant:

# <span id="page-2-1"></span>**2.1 LDAP**

#### Empfohlene Extension: ig ldap sso auth

Mit der Extension ist es möglich Backend und/oder Frontend User über ein zentrales LDAP Verzeichnis zu authentifizieren und ggf., falls der LDAP entsprechend konfiguriert ist, auch zu autorisieren. Die Extension ist einfach zu konfigurieren, wird laufend gepflegt, ist gut dokumentiert und tut was sie verspricht...

# <span id="page-2-2"></span>**2.2 Veranstaltungen**

#### Empfohlene Extension: **[eventnews](https://typo3.org/extensions/repository/view/eventnews/)**

Die Kalenderfunktionalität mit eventnews basieren auf tx\_news.

Durch die Erweiterung der Nachrichtenextension mit eventnews ist es möglich eine Kalenderfunktionalität den Redakteuren zur Verfügung zu stellen, ohne hier ein neues "Werkzeug" zu erlernen.

Kalendereinträge sind Nachrichten mit eigener Darstellung, in einem Monatskalender, mit Vorschau, dazu Organizer und Location, die als Datensätze oder auch als einfacher Text ausgegeben werden können.

Der Kalender ist für den Frontend-User durchsuchbar, mit Parametern wie Zeiten, Kategorien usw. zusätzlich ist es möglich - mit einer Erweiterung - ICS & XML zu importieren.

# <span id="page-2-3"></span>**2.3 Shibboleth**

Empfohlene Extension: shibboleth (noch nicht im Repository)

Die Extension *shibboleth* ist eine TYPO3-Erweiterung, die es ermöglicht, Shibboleth als Login-System für FE- sowie BE-Authentifizierung zu verwenden. Das mod\_shib Apache Modul muss auf dem Webserver installiert und konfiguriert werden.

Shibboleth ist ein Verfahren zur verteilten Authentifizierung und Autorisierung für Webanwendungen und Webservices. Das Konzept von Shibboleth sieht vor, dass der Benutzer sich nur einmal bei seiner Heimateinrichtung authentisieren muss, um ortsunabhängig auf Dienste oder lizenzierte Inhalte

verschiedener Anbieter zugreifen zu können (engl. Single Sign-on). [Shibboleth](https://de.wikipedia.org/wiki/Shibboleth_(Internet)) basiert auf einer Erweiterung des Standards [SAML](https://de.wikipedia.org/wiki/Security_Assertion_Markup_Language) und ist eine Open Source Implementierung von [Internet2](https://de.wikipedia.org/wiki/Internet2).

Zusätzlich zur Authentifizierung kann Shibboleth sogenannte Attribute (persönliche Informationen, die vom zentralen Identitätsmanagement der Heimateinrichtung bereitgestellt werden) für Ihre Autorisierung an den Dienst liefern. Dazu wird im Shibboleth-System vorher einmalig festgelegt, welcher Dienst welche Attribute benötigt. Diese werden mit ausdrücklichen Zustimmung des Users nach erfolgreicher Authentifizierung an den Dienst übertragen. Die eigentliche Autorisierung übernimmt der Dienst auf Grundlage der übertragenen Attribute selbst.

# <span id="page-3-0"></span>**2.4 404/403-Handling**

# Empfohlene Extension: [Pagenotfoundhandling](https://typo3.org/extensions/repository/view/pagenotfoundhandling/) > realURL 404 multilingual

Pagenotfoundhandling ermöglicht eine schnelle und simple Lösung für das 404/403 Fehler-Handling in TYPO3. Für die Administration und Konfiguration ist kein TYPOSCRIPT erforderlich. Es besteht die Möglichkeit ein eigenes Template einzurichten und anzubinden.

Unterstützt Mehrsprachigkeit sowie Multi-Domains.

Sinnvoll beim Einsatz von geschützten Seiten, da simples 403-Handling ebenfalls abgedeckt wird. Für neuere TYPO3-Version empfiehlt sich die Nutzung von von "realURL\_404\_multilingual".

### <span id="page-3-1"></span>**2.5 BE-Userverwaltung**

#### Empfohlene Extension: [tc\\_beuser](https://typo3.org/extensions/repository/view/tc_beuser/)

Die Extension tc\_beuser ermöglicht Nicht-Admins eine rudimentäre Nutzerverwaltung mit Usern und Gruppen. Eine feingranulare Rechtevergabe ist nach wie vor den TYPO3-Administratoren vorbehalten. Mit der integrierten Switch-User-Funktion können ausgewählte Redakteure in die Rolle von anderen Usern wechseln. Mittels tc\_beuser erhalten alle Redakteure Zugriff auf das Access-Modul, um Zugriffsund Bearbeitungsrechte für Seiten/-bäume festzulegen.

# <span id="page-3-2"></span>**2.6 Verschachtelte Inhalte**

#### Empfohlene Extension: [gridelements](https://typo3.org/extensions/repository/view/gridelements/)

Gridelements überträgt das Backendlayout-Konzept von TYPO3 auch auf Contentelemente und Strukturierungselemente (grids) im Frontend und bietet sich als Ersatz für templaVoila an.

Mit der Extension können mit etwas Typoscript Spalten- und Schachtel-Elemente zur Strukturierung der Webseite erstellt werden. Komfortfunktionen, wie Drag and Drop, gute Unterscheidungsmöglichkeit zwischen Referenzen und Content-Objekten machen das Arbeiten mit Gridelements für Redakteure recht komfortabel.

Die Extension wird von einem ganzen Team gepflegt und weiterentwickelt. Die Bereitstellung einer in Version 7 lauffähigen Extension hat allerdings ziemlich lang gedauert. Mal sehen, ob das auch in Version 8 der Fall sein wird. Manche kleineren Ungereimtheiten in gridelements hängen mit dem Sprachhandling und den getroffenen Einstellungen zusammen.

# <span id="page-4-0"></span>**2.7 Theming Empfohlene Extension: [themes](https://typo3.org/extensions/repository/view/themes/)**

Mit der Themes-Extension kann schnell und einfach ein Webseiten-Template genutzt werden, wie sie z.B. auf [www.typo3-themes.org](http://www.typo3-themes.org/) verfügbar sind. Dieses Template kann dann schnell und einfach auf das eigene Corporate Design angepasst werden.